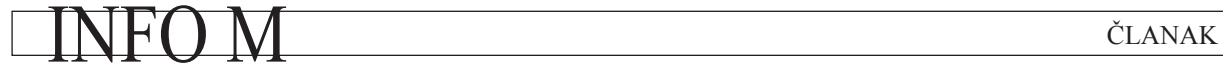

UDC: INFO M: str. **311/314:004** INFO M: str. 45-50

### **PROGRAM ZA OCENU VIŠEDIMENZIONIH PROCESA VOLATILNOSTI ZASNOVAN NA MODELU KONSTANTNE USLOVNE KORELACIJE PROGRAM FOR ESTIMATION MULTIVARIATE VOLATILITY PROCESSES BASED ON CONSTANT CONDITIONAL CORRELATION MODEL**

Jelena Minović

REZIME: U ovom radu su predstavljeni programi za ocenu višedimenzionih procesa volatilnosti, napisani u okviru programskog paketa EViews. Da bi se ocenili višedimenzioni procesi volatilnosti, u analizi Srpskog finansijskog tržišta, bilo je potrebno napisati nove potprograme unutar paketa Eviews. Programi su napisani za model konstantne uslovne korelacije i to u dvodimenzionoj i trodimenzionoj verziji.

KLJUČNE REČI: EViews, višedimenzioni GARCH model, CCC model, volatilnost.

ABSTRACT: This article presents computer programs for estimation of multivariate (bivariate and trivariate) volatility processes, written in EViews. In order to estimate multivariate volatility processes for analysis of the Serbian financial market, we have to write new subprograms within Eviews software package. The programs are written for the Constant Conditional Correlation model (CCC) in bivariate and trivariate versions.

KEY WORDS: EViews, Multivariate GARCH model, CCC model, volatility.

#### **1. UVOD**

Volatilnost tržišne varijable meri nesigurnost buduće vrednosti varijable. Za menadžere rizika je značajno da prate i kontrolišu volatilnost tržišnih varijabli da bi ocenili potencijalne gubitke [4]. U finansijama je često slučaj da je pored praćenja varijansi, od velike važnosti i kovarijansa između dve serije. Iako su jednodimenzioni GARCH modeli veoma značajni i korisni kada je u pitanju ispitivanje volatilnosti vremenskih serija, problemi vezani za procenu rizika, alokaciju aktive, zaštitu od rizika na tržištima fjučersa i vrednovanje opcija, ocenjivanje vrednosti pri riziku za portfolio i ocenjivanje beta iz CAPM modela, zahtevaju višedimenzioni pristup. Ovo je zbog toga što svi prethodno pomenuti modeli uzimaju kovarijanse za ulazne vrednosti. Višedimnzioni GARCH (engl. multivariate GARCH, MGARCH) modeli specificiraju jednačine u kojima se opisuje kretanje variajnsi i kovarijansi u vremenu.

U ovom radu biće predstavljen program za ocenu višedimenzionih procesa volatilnosti zasnovan na višedimenzionom GARCH modelu (MGARCH) realizovan u programskom paketu EViews, verzija 4.1. Prilikom izrade programa korišćeni su dnevni podaci sa Beogradske Berze za dva para dnevnih logaritamskih prinosa za akcije i indeks. Razmotrena je dvodimenziona i trodimenziona verzija MGARCH modela, odnosno modela konstantne uslovne korelacije (engl. Constant Conditional Correlation model, CCC). Ovaj model je uveden od strane Bollerslev-a, 1990). Dakle, korišćeni su podaci dnevnih logaritamskih prinosa za BELEX15 indeks, akcije Hemofarm i Energoprojekt. Podaci su uzeti za period od jedne godine, od oktobra 2005. do oktobra 2006. [6]. Prvi jednostavni metod za ocenu parametara višedimenzionog (dvo- i tro-dimenzionog) GARCH modela koji je upotrebljen je algoritam Berndt-Hall-Hall-Hausman (BHHH). Ovaj algoritam koristi prve izvode funkcije kvazi-maksimalne verodostojnosti (engl. quasi-maximum likelihood, QML) uzimajući u obzir broj parametera koji su ugrađeni u višedimenzioni GARCH model. Ovo je iterativna procedura u kojoj BHHH algoritam zahteva pogodne početne parametre [3]. Dodatno, ova verzija EViews-a ne podržava ocenu volatilnosti zasnovanu na MGARCH modelima, tako da je bilo potrebno da se EViews proširi novim podprogramima. Ovo je zahtevalo primenu informatičkog metoda (tj. programiranja). Za sve kalkulacije u CCC programima za dvo- i tro-dimenzione verzije, broj iteracija je 100 i kriterijum konvergencije je 1·10–5, što može biti ocenjeno kao procedura sa vrlo velikom preciznošću.

Rad je struktuiran na sledeći način. U početku drugog poglavlja data je definicija CCC modela. Ostatak poglavlja 2 prezentuje kod programa za dvodimenzioni CCC model. Poglavlje 3 prezentuje kod programa trodimenzionog CCC modela. U četvrtom poglavlju dat je zaključak.

#### **2. program za dvodimenzioni CCC model**

#### *2.1. Teorijska postavka CCC modela*

Prva reparametrizacija kovarijansne matrice  $\Sigma_t$  jeste da se koriste uslovni koeficijenti i varijanse članova koje unose poremećaje (ε<sub>*t*</sub>). Dakle, kovarijansnu matricu pišemo Σ<sub>t</sub> kao

$$
\sum_{i} \equiv \left[ \sigma_{ij,t} \right] = D_{i} \rho_{i} D_{t}, \qquad (2.1)
$$

gde je ρ<sub>t</sub> uslovna korelaciona matrica poremećaja ε<sub>t</sub>, čije su dimenzije  $N \times N$ , a  $D_t$  je  $N \times N$  diajgonalna matrica koja se sastoji od uslovnih standardnih devijacija elemenata poremećaja  $\varepsilon_t$  (odnosno,  $D_t = diag\left\{\sqrt{\sigma_{11,t}}, ..., \sqrt{\sigma_{NN,t}}\right\}$ ). Zbog toga što je ρ*<sup>t</sup>* simetrična matrica sa jediničnim elementima na dijagonali, vremenska evolucija kovarijansne matrice  $\Sigma_t$ je regulisana uslovnim varijansama  $\sigma_{ii,t}$  i elementima  $\rho_{ii,t}$ uslovne korelacione matrice  $\rho_t$ , gde je  $j < i$  i  $1 \le i \le N$ . Zatim, da bi se modelovala volatilnost poremećaja ε<sub>ρ</sub> neophodno je razmotriti uslovne varijanse i korelacione koeficijente tih poremećaja ε*it* [7].

Uslovne varijanse σ<sub>*ii*t</sub> moguće je modelovati pomoću jednodimenziong GARCH modela. Dakle,

$$
\sigma_{ij,t} = \rho_{ij,t} \sqrt{\sigma_{ii,t} \sigma_{jj,t}} \,\forall i \neq j \tag{2.2}
$$

Pozitivnost kovarijansne matrice  $\Sigma_t$  sledi iz pozitivnosti uslovne korelacione matrice ρ<sub>t</sub> i iz svakog člana uslovne varijanse  $\sigma_{ii}$  [1].

Često je jako teško verifikovati uslov da uslovna kovarijansna matrica ocenjenog višedimenzionog GARCH modela bude pozitivno definitna. Dalje, takvi uslovi često nameću teškoće prilikom optimizacije logaritamske funkcije verodostojnosti. Dakle, ako postuliramo jednostavnu pretpostavku da su korelacije invarijantne u vremenu, ove teškoće bi u tom slučaju nestale [9].

Bollerslev (1990) uvodi vešedimenzioni GARCH model u kojem su sve uslovne korelacije konstantne i uslovne varijanse su modelovane pomoću jednodimenzionih GARCH modela. Ovo je takozvani CCC model (model konstantne uslovne korelacije) [3].

CCC model (engl. Constant Conditional Correlation Model) je definisan kao

$$
\rho_t = \rho = \left[\rho_{ij}\right], \rho_{ii} = 1 \tag{2.3}
$$

Dakle,

$$
\sigma_{ij,t} = \rho_{ij} \sqrt{\sigma_{ii,t} \sigma_{jj,t}} \,\forall i \neq j , \qquad (2.4)
$$

i dinamika kovarijansi je određena samo dinamikom dve uslovne varijanse. U korelacionoj matrici postoji  $\frac{N(N-1)}{N(N-1)}$ 2 parametera [1]. Zbog svoje jednostavnosti CCC model se dosta koristi u empirijskim analizama. Ukoliko bi se uvela ograničenja na korelacije da moraju biti nule, dobio bi se nekorelacioni model (NC). Dakle, CCC model je dat sa:

$$
\sigma_{ii,t} = c_i + \sum_{h=1}^{p} a_{hi} \varepsilon_{t-h,i}^2 + \sum_{h=1}^{q} b_{hi} \sigma_{t-h,i} \quad i = 1,...,k ,
$$
 (2.5)

$$
\sigma_{ij,t} = \rho_{ij} \sqrt{\sigma_{ii,t} \sigma_{jj,t}} \quad 1 \le i < j \le k \tag{2.6}
$$

i NC model je specialan slučaj CCC pod uslovom da je  $\rho_{ii} = 0$  [8].

Ograničenje da su konstantne uslovne korelacije i uslovne kovarijanse, proporcionalne proizvodu odgovarajućih uslovnih standardnih devijacija dosta smanjuje broj nepoznatih parametera i umnogome pojednostavljuje njihovu estimaciju [2].

#### *2.2. Dvodimenzioni CCC model*

Moji programi su bazirani na demo primerima za BEKK (nazvan po Baba, Engle, Kraft i Kroner) model, realizovanim u programskom paketu EViews 4.1. Dakle, ovi demo programi su zahtevali značajne modifikacije da bi bili primenjeni. Za detalje o različitim verzijama MGARCH modela i kodovima programa, možete videti referencu [5].

Definišemo jednačinu prinosa kao: **r = mu + res**, gde je res član koji unosi poremećaj; res  $\sim N(0,H)$ , res je normalno distribuirana varijabla sa očekivanom vrednošću nula i varijansom H. Varijansna jednačina u CCC modelu je: **H = omega + beta H(-1) + alpha res(-1)2 ,** gde je

r = 2 x 1 mu = 2 x 1 H = 2 x 1 H(1,1) = varijansa od r1 (označena kao var\_r1) H(2,2) = varijansa od f r2 (označena kao var\_r2) H(1,2) = kovarijansa između r1 i r2 (označena kao cov\_ H(1,2) = ro(H(1,1)H(2,2))1/2, gde je ro korelacioni koefi-

 $omega = 2 x 1$ beta = 2 x 2, dijagonalna matrica alpha  $= 2 \times 2$ , dijagonalna matrica Vreme izvršenja je ~1/2 minuta na Pentiumu II 333. %path = @runpath cd  $\sqrt{s}$  [\epath}"

U radni fajl unosimo podatke sa kojima radimo:

load ar\_residuals1\$.wf1

 $r1$ 

ci

Zavisne varijable za obe serije moraju biti kontinualne:

smpl @all series **r1 = resbelex15** series **r2 = reshemofarm**

Gde reč "@all" označava potpun opseg radnog fajla. r1 je rezidualna vrednost BELEX15 indeksa iz ARMA procesa i r2 rezidualna vrednost Hemofarmovih akcija iz ARMA procesa.

Napomenimo da prva opservacija za s1 treba da bude jedan ili dva perioda pre prve opservacije za s0.

```
sample s0 10/3/2005 09/20/2006
sample s1 10/10/2005 09/20/2006
smpl s0
```
Sada, vršimo ocenu GARCH(1,1) modela sa jednačinama za očekivanu vrednost koje se sastoje od prinosa (reziduali iz ARMA procesa) pri čemu se vrši regresija na konstantu. Procedura će imati 100 iteracija (označenih sa **m**) i kriterijum za konvergenciju je označen sa **c**. Biće predstavljene Bollerslev-Wooldridge robustne QML standardne greške (označene sa **h**). Za maksimizaciju je korišćen BHHH algoritam (označen sa **b**). Početne vrednosti izvlačimo iz jednodimenziong GARCH modela.

```
equation eq1.arch(m=100,c=1e-5,h,b) r1 c
equation eq2.arch(m=100,c=1e-5,h,b) r2 c
```
Definišemo vektore koeficijenata koje koristimo u dvodimenzionom CCC modelu.

# INFO MUSEUM CLANAK

```
coef(2) mu
 mu(1) = eq1.c(1)mu(2) = eq2.c(1)coef(2) omega
 omega(1)=eq1.c(2)omega(2)=eq2.c(2)coef(2) alpha
 alpha(1) = eq1.c(3)alpha(2) = \text{eq2.c}(3)coef(2) beta 
 beta(1) = eq1.c(4)
 beta(2) = \text{eq2.c}(4)
```
Kao početnu vrednost u kovarijansnoj matrici koristićemo kovarijansu od uzorka u "s1" .

```
series cov r1r2 = @cov(r1-mu(1), r2-mu(2))series var r1 = 0var(r1)
series var r2 = 0var(r2)
```
Kvadratne vrednosti članova grešaka su označene kao sqres1 i sqres2.

```
series sqres1 = (r1-mu(1))^2series sqres2 = (r2-mu(2))^2
```
Potrebno je formirati logaritamsku funkciju verodostojnosti (engl. log likelihood).

#### **LOG LIKELIHOOD**

.........................................

uspostavljanje metoda verodostojnosti

- 1) otvaramo novi objekat "likelihood" nazvan "bvgarch"
- 2) specificiramo model logaritamske verodostojnosti sa "append"

.........................................

logl bvgarch bvgarch.append @logl logl bvgarch.append sqres $1 = (r1-mu(1))^2$ bvgarch.append sqres $2 = (r2-mu(2))^2$ 

Sada izračunavamo serije varijansi i kovarijansi:

```
bvgarch.append var_r1 = omega(1) + 
beta(1)*var_r1(-1) + alpha(1)*sqres1(-1)
  bvgarch.append var_r2 = omega(2)
beta(2)*var_r2(-1) + alpha(2)*sqres2(-1)
  bvgarch.append cov_r1r2 = 0.491677*((var_
r1)*(var_r2))^.5
```
Broj 0.491677 je korelacioni koeficijent između BELEX15 indeksa i Hemofarm akcija.

Sada dobijamo seriju logaritamske funkcije verodostojnosti, pri čemu koristimo samo jedan od dva koraka u dvostepenom metodu.

```
bvgarch.append logl =-0.5*(log(var_r1) 
  + log(var_r2) + sqres1/var_r1 +sqres2/
var_r2)
```
Vršimo ocenu dvodimenzionog CCC modela:

smpl s1

**bvgarch.ml(showopts, m=100, c=1e-5,b)**

Gde je ml = ocena maksimalne verodostojnosti i showopts = prikazuje početne vrednosti koeficijenata u estimacionom okviru.

m-podešava maksimalan broj iteracija; c-podešava kriterijum za konvergenciju; b-koristi BHHH algoritam za maksimizaciju.

Članovi grešaka su označeni kao res1 i res2

series res $1 = \text{sqres1}^0.5$ series res2 = sqres2^.5

Standardizovani reziduali dvodimenzionog CCC modela su:

series stres1 = res1 /(var r1  $\land$  .5) series stres2 = res2 /(var\_r2  $\land$  .5)

Kvadratne vrednosti standardizovanih reziduala dvodimenzionog CCC modela su:

series sqres1st = stres1^2 series sqres2st = stres2^2

Proizvod standardizovanih reziduala dvodimenzionog CCC modela su:

```
series stres1res2 = res1*res2 / (varr1*varr2)^.5
```
Crtamo standardizovane reziduale dvodimenzionog CCC modela nasuprot prinosima:

```
graph resids1.line stres1 r1
show resids1
graph resids2.line stres2 r2
show resids2
```
Na kraju prezentujemo sve naše rezultate:

```
show bvgarch.output
graph varcov.line var_r1 var_r2 cov_
r1r2
show varcov
```
#### **3. program za TrOdimenzioni CCC model**

U ovom poglavlju predstavljen je kod programa za ocenu trodimenzionog CCC modela. Varijansna jednačina je slična kao u dvodimenzionom slučaju: **H = omega + beta H(-1) +**  alpha res(-1)<sup>2</sup>, s tim što su sada dimenzije vektora koji ulaze u sastav ove jednačine različite od prethodnog slučaja. Dakle,

```
r = 3 \times 1mu = 3 \times 1
```
 $H = 3 x 1$ 

- $H(1,1)$  = varijansa od r1 (označena kao var\_r1)
- $H(2,2)$  = varijansa od r2 (označena kao var r2)
- $H(3,3)$  = varijansa od r3 (označena kao var r3)
- $H(1,2)$  = kovarijansa između r1 i r2 (označena kao cov r1r2)
- $H(1,3)$  = kovarijansa između r1 i r3 (označena kao cov r1r3)
- $H(2,3)$  = kovarijansa između r2 i r3 (označena kao cov r2r3)
- $H(1,2) = ro_{12}(H(1,1)H(2,2))^{1/2}$ , gde je ro<sub>12</sub> korelacioni koeficijent između BELEX15 indeksa i akcije Hemofarm.
- $H(1,3) = ro_{13}(H(1,1)H(3,3))^{1/2}$ , gde je ro<sub>13</sub> korelacioni koeficijent između BELEX15 indeksa i akcije Energoprojekt.
- $H(2,3) = ro_{23}(H(2,2)H(3,3))^{1/2}$ , gde je ro<sub>23</sub> korelacioni koeficijent između akcija Hemofarm i Energoprojekt.

 $omega = 3 x 1$ 

- beta = 3 x 3, dijagonalna matrica
- alpha =  $3 \times 3$ , dijagonalna matrica

Vreme izvršenja je ~1/2 minuta na Pentiumu II 333.

```
%path = @runpath
cd "{%path}"
```
U radni fajl unosimo podatke sa kojima radimo:

load ar\_residuals3.wf1

Zavisne varijable za obe serije moraju biti kontinualne:

```
series r1 = resbelex15
series r2 = reshemofarm
series r3 = resenergoprojekt
```
gde su r1, r2, r3 rezidualne vrednosti za BELEX15 indeks, akcije Hemofarm i Energoprojekt, respektivno iz ARMA procesa.

Kao i prethodno, napomenimo da prva opservacija za s1 treba da bude jedan ili dva perioda pre prve opservacije za s0.

```
sample s0 10/3/2005 09/20/2006
sample s1 10/15/2005 09/20/2006
```
smpl s0

Vršimo ocenu GARCH(1,1) modela sa jednačinama za očekivanu vrednost koje se sastoje od prinosa (reziduali iz ARMA procesa) pri čemu se vrši regresija na konstantu. Procedura će imati 100 iteracija (označenih sa **m**) i kriterijum za konvergenciju je označen sa **c**. Biće predstavljene Bollerslev-Wooldridge robustne QML standardne greške (označene sa **h**). Za maksimizaciju je korišćen BHHH algoritam (označen sa **b**). Početne vrednosti izvlačimo iz jednodimenziong GARCH modela.

**equation eq1.arch(m=100,c=1e-5,h,b) r1 c equation eq2.arch(m=100,c=1e-5,h,b) r2 c equation eq3.arch(m=100,c=1e-5,h,b) r3 c**

Definišemo vektore koeficijenata koje koristimo u trodimenzionom CCC modelu.

```
coef(3) mu
 mu(1) = eq1.c(1)mu(2) = eq2.c(1)mu(3) = eq3.c(1)coef(3) omega
 omega(1) = eq1.c(2)omega(2) = eq2.c(2)omega(3) = eq3.c(2)coef(3) alpha
 alpha(1) = eq1.c(3)alpha(2) = \text{eq2.c}(3)alpha(3) = eq3.c(3)coef(3) beta 
 beta(1) = eq1.c(4)beta(2) = eq2.c(4)beta(3) = eq3.c(4)
```
Koristićemo kovarijansu od uzorka kao početnu vrednost u kovarijansnoj matrici.

```
series cov r1r2 = @cov(r1-mu(1), r2-mu(2))series cov r1r3 = @cov(r1-mu(1), r3-mu(3))series cov r2r3 = @cov(r2-mu(2), r3-mu(3))series var r1 = 0var(r1)
series var r2 = 0var(r2)
series var_r3 = \theta var(r3)
```
Kvadratne vrednosti članova grešaka su označene kao sqres1, sqres2 i sqres3 za kvadratne vrednosti šokova u BELEX15 indeksu, Hemofarmovim i Energoprojektovim akcijama, respektivno.

series sqres $1 = (r1-mu(1))^2$ series sqres $2 = (r2-mu(2))^2$ series sqres $3 = (r3-mu(3))^2$ 

Proizvodi rezidualnih vrednosti u trodimenzionom CCC modelu su:

```
series res1res2 = (r1-mu(1)) * (r2-mu(2))series res1res3 = (r1-mu(1)) * (r3-mu(3))series res2res3 = (r3-mu(3)) * (r2-mu(2))
```
.........................................

Formiranje logaritamske funkcije verodostojnosti (engl. log likelihood).

#### **LOG LIKELIHOOD**

uspostavljanje metoda verodostojnosti

- 1) otvaramo novi objekat "likelihood" nazvan "tvgarch"
- 2) specificiramo model logaritamske verodostojnosti sa "append"
- 3) funkcija se računa za kvadrate šokova kao i za ukrštene proizvode istih

.........................................

# INFO MUSEUM CLANAK

```
logl tvgarch
tvgarch.append @logl logl
tvgarch.append sqres1 = (r1-mu(1))^2tvgarch.append sqres2 = (r2-mu(2))^2tvgarch.append sqres3 = (r3-mu(3))^2tvgarch.append res1res2 = 
(r1-mu(1)) * (r2-mu(2))tvgarch.append res1res3 =
```
 $(r1-mu(1)) * (r3-mu(3))$ tvgarch.append res2res3 = (r3-mu(3))\*(r2-mu(2))

Izračunavanje serija varijansi i kovarijansi:

```
tvgarch.append var r1 = \text{omega}(1) +beta(1)*var_r1(-1) + alpha(1)*sqres1(-1)
tvgarch.append var_r2 = omega(2) + 
beta(2)*var_r2(-1) + alpha(2)*sqres2(-1)
tvgarch.append var_r3 = omega(3) + 
beta(3)*var_r3(-1) + alpha(3)*sqres3(-1)
tvgarch.append cov_r1r2 = 0.491677*((var_
r1)*(var_r2))^.5
tvgarch.append cov_r1r3 = 0.399240*((var_
r1<sup>*</sup>(var r3))<sup>^</sup>.5
```
tvgarch.append **cov\_r2r3 = 0.021768\*((var\_ r2)\*(var\_r3))^.5**

gde je broj 0.491677 korelacioni koeficijent između BELEX15 indeksa i Hemofarmovih akcija; 0.399240 je korelacioni koeficijent između BELEX15 indeksa i Energoprojektovih akcija; 0.021768 je korelacioni koeficijent između Hemofarmovih i Energoprojektovih akcija.

Sada dobijamo seriju logaritamske funkcije verodostojnosti, pri čemu koristimo samo jedan od dva koraka u dvostepenom metodu.

```
tvgarch.append logl = -0.5*(log(var_r1) 
+ log(var_r2) + log(var_r3) + sqres1/
var_r1 + sqres2/var_r2 + sqres3/var_
r3)
```
Vršimo ocenu trodimenzionog CCC modela:

smpl s1 **tvgarch.ml(showopts, m=100, c=1e-5,b)**

Gde je ml = ocena maksimalne verodostojnosti i showopts = prikazuje početne vrednosti koeficijenata u estimacionom okviru.

m-podešava maksimalan broj iteracija; c-podešava kriterijum za konvergenciju; b-koristi BHHH algoritam za maksimizaciju.

Članovi šokova su označeni kao res1, res2 i res3

```
series res1 = \text{sqres}1^\wedge.5series res2 = sgress2^0.5series res3 = sqres3^0.5
```
Standardizovani reziduali trodimenzionog CCC modela su:

```
series stres1 = res1 /(var r1 \degree .5)
series stres2 = res2 /(var r2 \land .5)
series stres3 = \text{res}3 / (\text{var }r3 ^ .5)
```
Kvadratne vrednosti standardizovanih reziduala trodimenzionog CCC modela su:

```
series sqres1st = stres1^2
series sqres2st = stres2^2
series sqres3st = stres3^2
```
Ukršteni proizvodi standardizovanih reziduala trodimenzionog CCC modela su:

```
series stres1res2 = res1*res2 / (var r1*varr2)<sup>^</sup> 5
series stres1res3 = res1*res3 / (var r1*var
r3) ^{\wedge}.5
series stres2res3 = res2*res3 / (var r2*varr3)^.5
```
Crtamo standardizovane reziduale trodimenzionog CCC modela nasuprot prinosima:

```
graph resids1.line(m) stres1 r1
show resids1
graph resids2.line(m) stres2 r2
show resids2
graph resids3.line(m) stres3 r3
show resids3
```
Na kraju prezentujemo sve naše rezultate trodimenzionog CCC modela:

```
show tvgarch.output
graph var.line var r1 var r2 var r3
graph cov.line cov r1r2 cov r1r3 cov
r2r3
show var
show cov
```
### **4. ZAKLJUČAK**

Ovaj rad prezentuje program za ocenu volatilnosti zasnovanu na upotrebi višedimenzionih GARCH modela (verzija CCC modela) u dvodimenzionom i trodimenzionom slučaju. Da bi se primenili višedimenzioni CCC modeli pomoću Eviews-a, trebalo je napisati nove podprograme. To je pokazano korišćenjem dnevnih prinosa BELEX15 indeksa, Hemofarmovih i Energoprojektovih akcija. Program je nastao u vreme kada je aktuelna verzije Eviews paketa bila 4.1, a koja nije posedovala mogućnosti upotrebe MGARCH modela. Iako nova verzija Eviews-a (6.0) podržava modelovanje višedimenzionih GARCH procesa kroz regularni programski meni i komande, manuelno napisan program još uvek pruža korisniku više slobode i fleksibilnosti, kao i bolje razumevanje MGARCH modela.

## članak **INFO M**

Dakle, ovi programi su korisni kako za ocenu volatilnosti pojedinačnih hartija od vrednosti, tako i za ocenu kovarijansi između dve hartije. Ovo je veoma značajno, zbog toga što je u finansijama često potrebna kovarijansa između neke dve serije, kao i varijanse individualnih serija. Najzad, koristeći napisane podprograme moguće je sagledati ponašanje uslovnih kovarijansi u vremenu za obe akcije i indeks.

Proširenje prikazanog programa je moguće u pravcu podrške za MGARCH modele sa više od tri dimenzije, što sa druge strane znatno povećava broj parametara u modelu, čime se znatno produžava vreme izvršavanja i otežava se dobijanje ocene parametara modela.

### **LITERATURA**

- [1] Bauwens, Luc. November 2005. "MGARCH-slides-LB-print". Universit ´e catholique de Louvain
- [2] Bauwens, L., Laurent S. and Rombouts J. V. K. February 2006. "Multivariate GARCH models: A survey". Journal of Applied Econometrics: 79-109
- [3] Franke, Jürgen, Härdle Wolfgang, Hafner Christian. July 2005. Introduction to Statistics of Financial Markets. http://www.quantlet.com/mdstat/scripts/sfe/html/sfeframe131. html
- [4] Hull, John. 2007. Risk Management and Financial Institutions. Pearson Prentice Hall.
- [5] Minović Z. Jelena. 2007. "Multivariate GARCH models: Theoretical Survey and Model Application", M.Sc. Thesis. University of Belgrade, Faculty of Economics, Belgrade, Serbia.
- [6] Minović, Jelena. 2007. "Application of multivariate GARCH models in Serbian financial market analysis", elektronski zbornik radova, *International Scientific Conference,* Faculty of Economics, University of Belgrade, Serbia.
- [7] Tsay, Ruey S. 2005. Analysis of Financial Time Series, Wiley, New Jersey.
- [8] Tse, Y. K., and Tsui Albert K. C. 1999. "A note on diagnosing multivariate conditional heteroscedasticity models". Journal of time series analysis. Vol. 20, No. 6: 679-691
- [9] Tse, Y. K. 2000. "A test for constant correlations in a multivariate GARCH model". Journal of Econometrics 98, 107-127.
- [10] Quantitative Micro Software. EViews 4 User's Guide

**Jelena Minović,** asistent na Beogradskoj bankarskoj akademiji – Fakultet za bankarstvo, osiguranje i finansije, Union Univerzitet u Beogradu.

e-mail: jminovic@ien.bg.ac.rs

Oblasti interesovanja:

Ekonometrija: ekonometrijski, statistički i matematički modeli, Kvantitativne finansije: Portfolio menadžment, Upravljanje finansijskim rizicima, Ravnoteža finansijskih tržišta

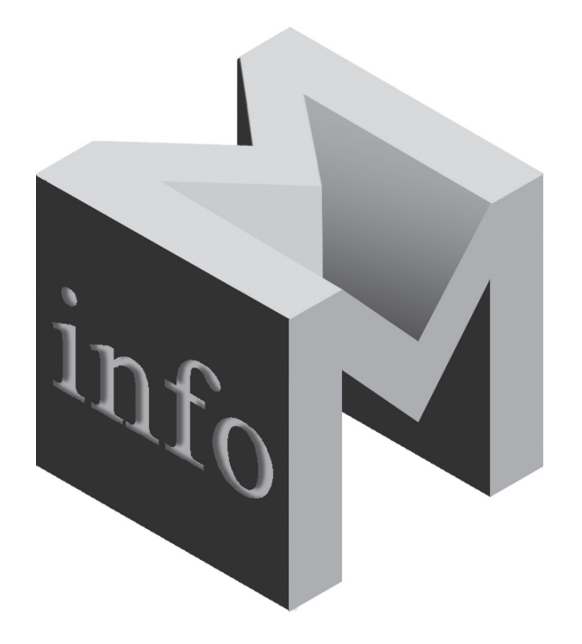

CIP Katalogizacija u publikaciji Народна библиотека Србије, Београд 659.25 INFO M: časopis za informacionu tehnologiju i multimedijalne sisteme = journal of information technology and multimedia systems glavni i odgovorni urednik Dragana Bečejski Vujaklija. . . – Beograd : Fakultet organizacionih nauka, 2002- (Stara Pazova : SAVPO). - 30 cm - Tromesečno ISSN 1451-4397 COBISS.SR-ID 105690636